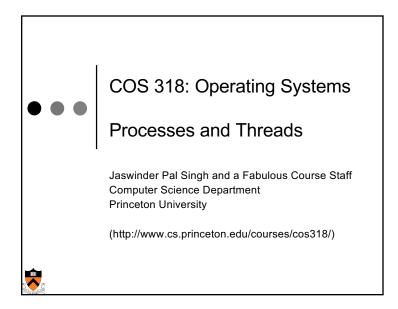

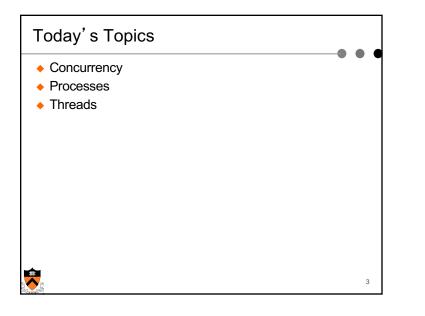

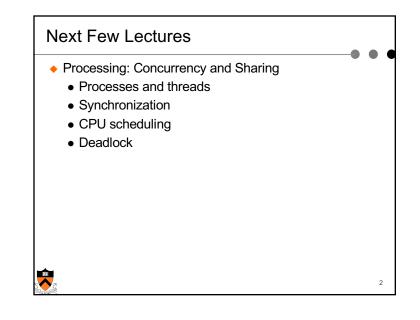

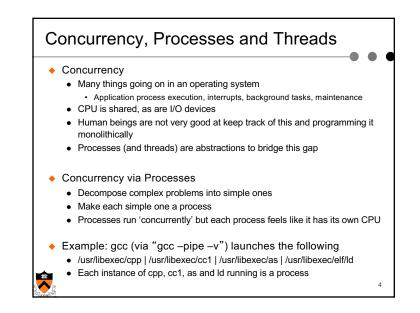

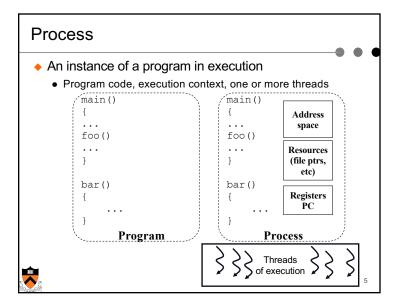

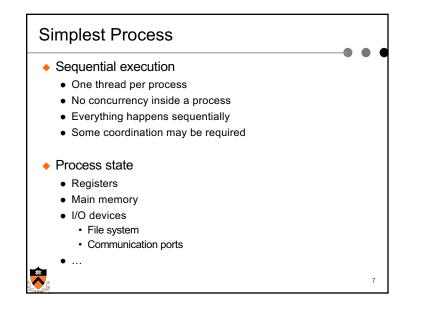

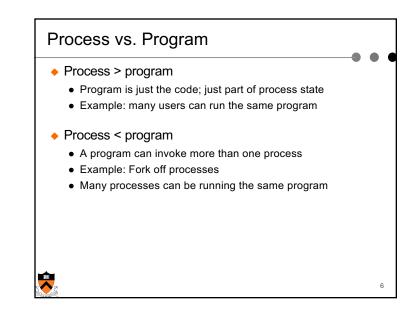

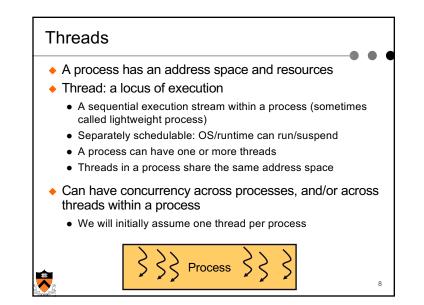

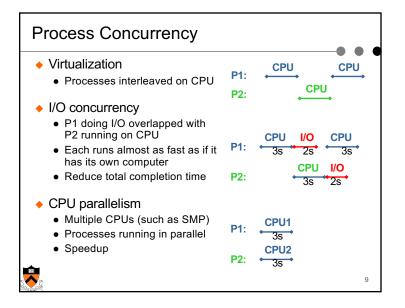

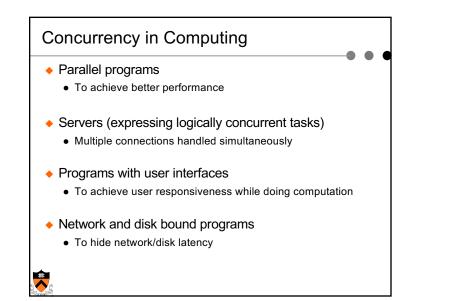

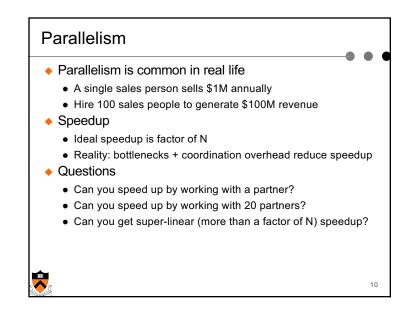

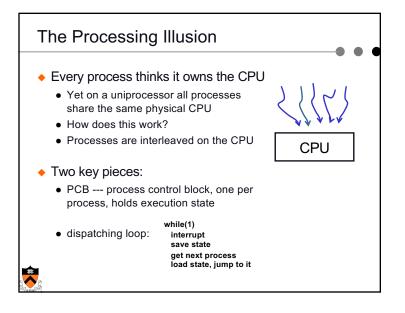

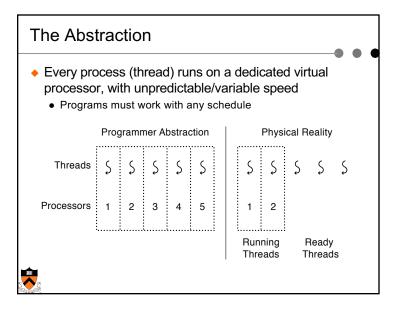

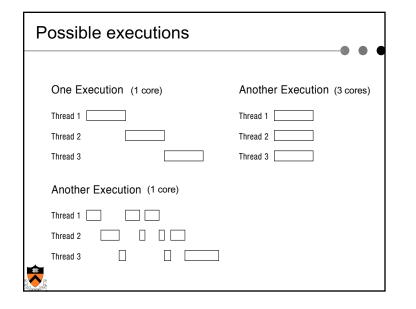

| Programmer's<br>View | Possible<br>Execution<br>#1 | Possible<br>Execution<br>#2                | Possible<br>Execution<br>#3                                   |
|----------------------|-----------------------------|--------------------------------------------|---------------------------------------------------------------|
| •                    |                             |                                            |                                                               |
|                      |                             |                                            |                                                               |
| x = x + 1;           | x = x + 1;                  | x = x + 1;                                 | x = x + 1;                                                    |
| y = y + x;           | y = y + x;                  |                                            | y = y + x;                                                    |
|                      | z = x + 5y;                 | Thread is suspended.                       |                                                               |
|                      |                             | Other thread(s) run.<br>Thread is resumed. | Thread is suspende<br>Other thread(s) ru<br>Thread is resumed |
|                      |                             | y = y + x;                                 |                                                               |
|                      |                             | z = x + 5y;                                | z = x + 5y;                                                   |

| РСВ   | holds state and resource information associated with a proce |
|-------|--------------------------------------------------------------|
| P     | rocess management info                                       |
| •     | Identification                                               |
| •     | State                                                        |
|       | Ready: ready to run.                                         |
|       | Running: currently running.                                  |
|       | Blocked: waiting for resources                               |
| •     | Registers, EFLAGS, EIP, and other CPU state                  |
| •     | Stack, code and data segment                                 |
| •     | Parents, etc                                                 |
| • M   | emory management info                                        |
| •     | Segments, page table, stats, etc                             |
| ♦ 1/0 | D and file management                                        |
| •     | Communication ports, directories, file descriptors, etc.     |
| • R   | esource allocation and accounting information                |
|       | ······································                       |
| ₹     |                                                              |

|                                                                                                    |                                                                                                    | •                                                                                                 |
|----------------------------------------------------------------------------------------------------|----------------------------------------------------------------------------------------------------|---------------------------------------------------------------------------------------------------|
| Process management<br>Registers<br>Program counter<br>Program status word<br>Stack pointer<br>Process state<br>Priority<br>Scheduling parameters<br>Process ID<br>Parent process<br>Process group<br>Signals<br>Time when process started<br>CPU time used<br>Children's CPU time<br>Time of next alarm | Memory management<br>Pointer to text segment<br>Pointer to data segment<br>Pointer to stack segment | File management<br>Root directory<br>Working directory<br>File descriptors<br>User ID<br>Group ID |
|                                                                                                    | ible fields of a PC                                                                                 | B                                                                                                 |

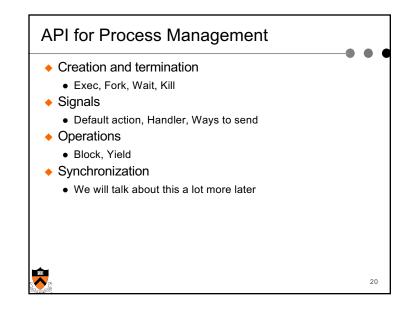

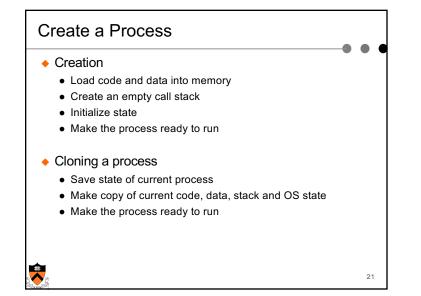

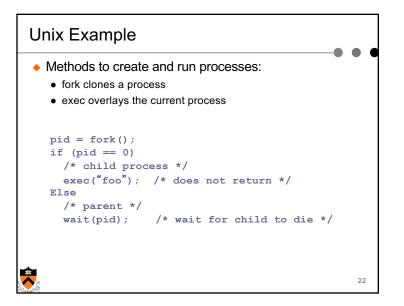

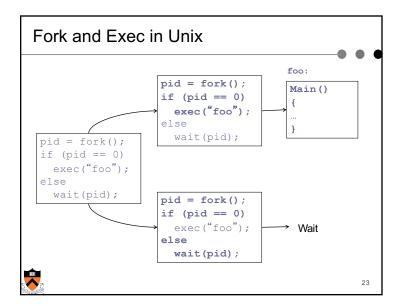

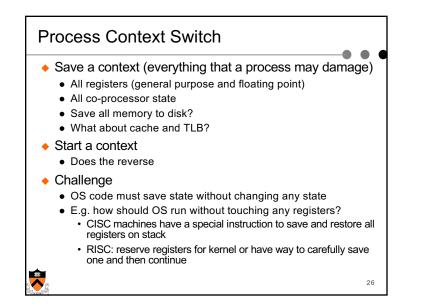

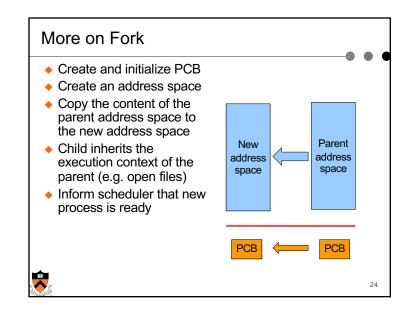

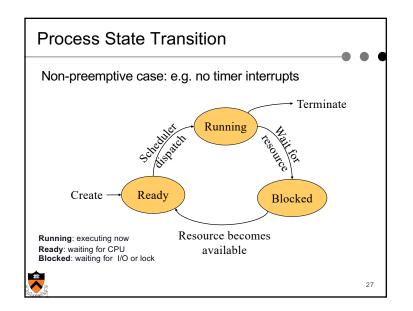

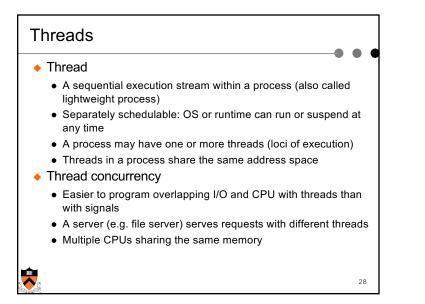

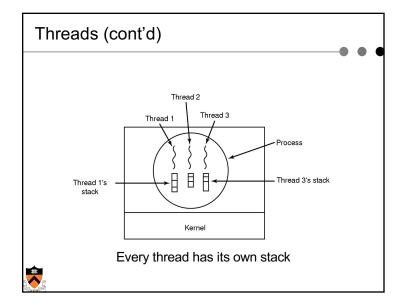

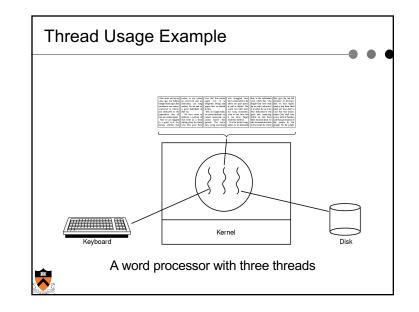

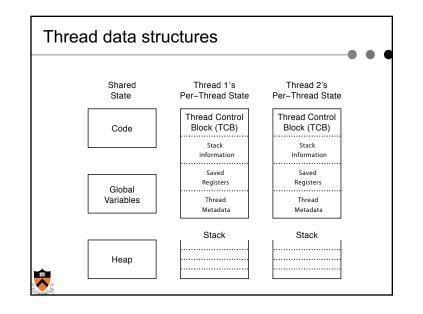

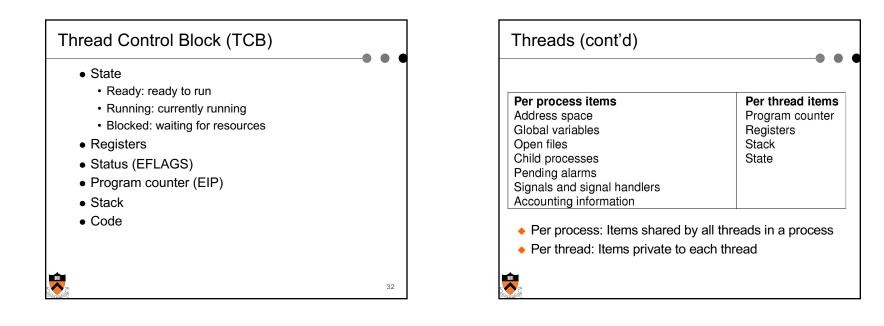

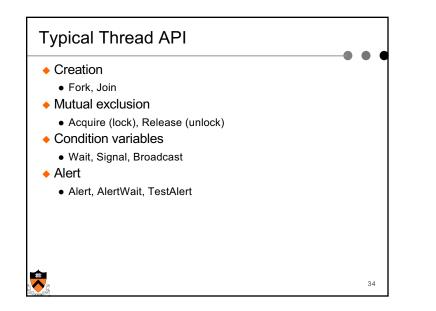

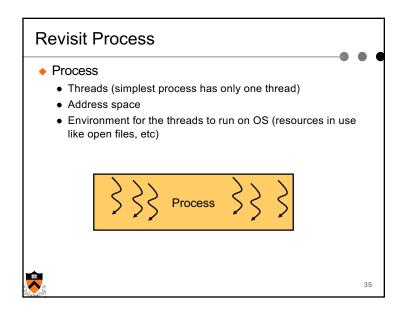

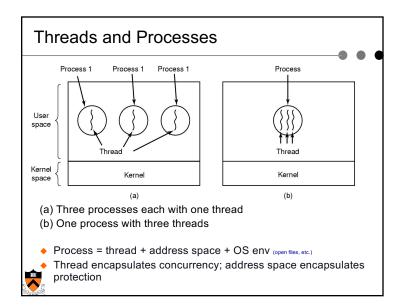

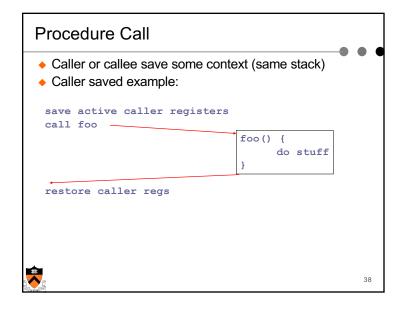

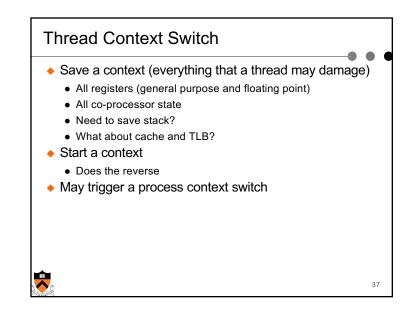

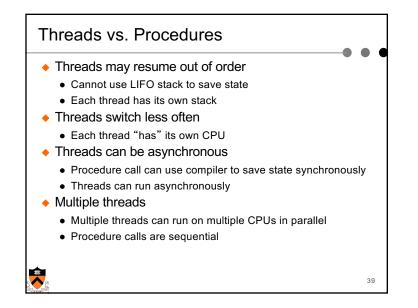

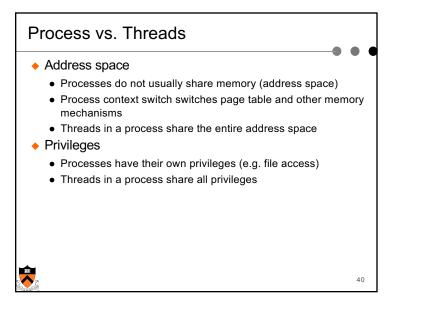

| Summary                                                               |    |
|-----------------------------------------------------------------------|----|
| Concurrency                                                           |    |
| CPU and I/O                                                           |    |
| <ul> <li>Among applications</li> </ul>                                |    |
| <ul> <li>Within an application</li> </ul>                             |    |
| <ul> <li>Processes</li> </ul>                                         |    |
| <ul> <li>Abstraction for application concurrency</li> </ul>           |    |
| <ul> <li>Threads</li> </ul>                                           |    |
| <ul> <li>Abstraction for concurrency within an application</li> </ul> |    |
|                                                                       |    |
|                                                                       |    |
|                                                                       |    |
|                                                                       |    |
|                                                                       |    |
|                                                                       | 42 |

## **Real Operating Systems**

- One or many address spaces
- One or many threads per address space

| MSDOS<br>Ce Macintosh     | Traditional Unix                                                           |
|---------------------------|----------------------------------------------------------------------------|
| per Embedded OS,<br>Pilot | VMS, Mach (OS-X), OS/2,<br>Windows NT/XP/Vista/7,<br>Solaris, HP-UX, Linux |
|                           | per Embedded OS,                                                           |